## **Anspruchsvolle Visualisierungen für Berichte und Präsentationen mit Excel realisieren**

Basierend auf HICHERT®SUCCESS und den IBCS®-Standards

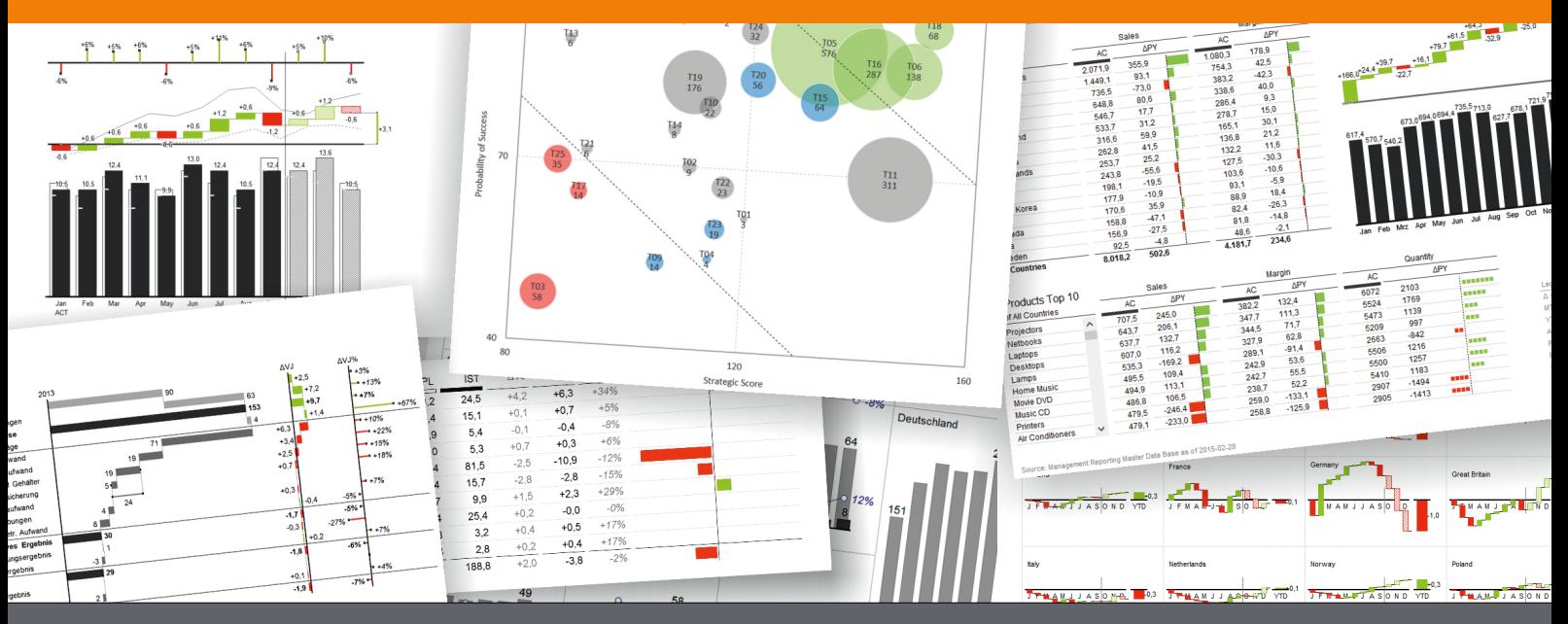

Lernen Sie in 3 Modulen, hochwertige, leserfreundliche Visualisierungen in Excel selbst zu erzeugen.

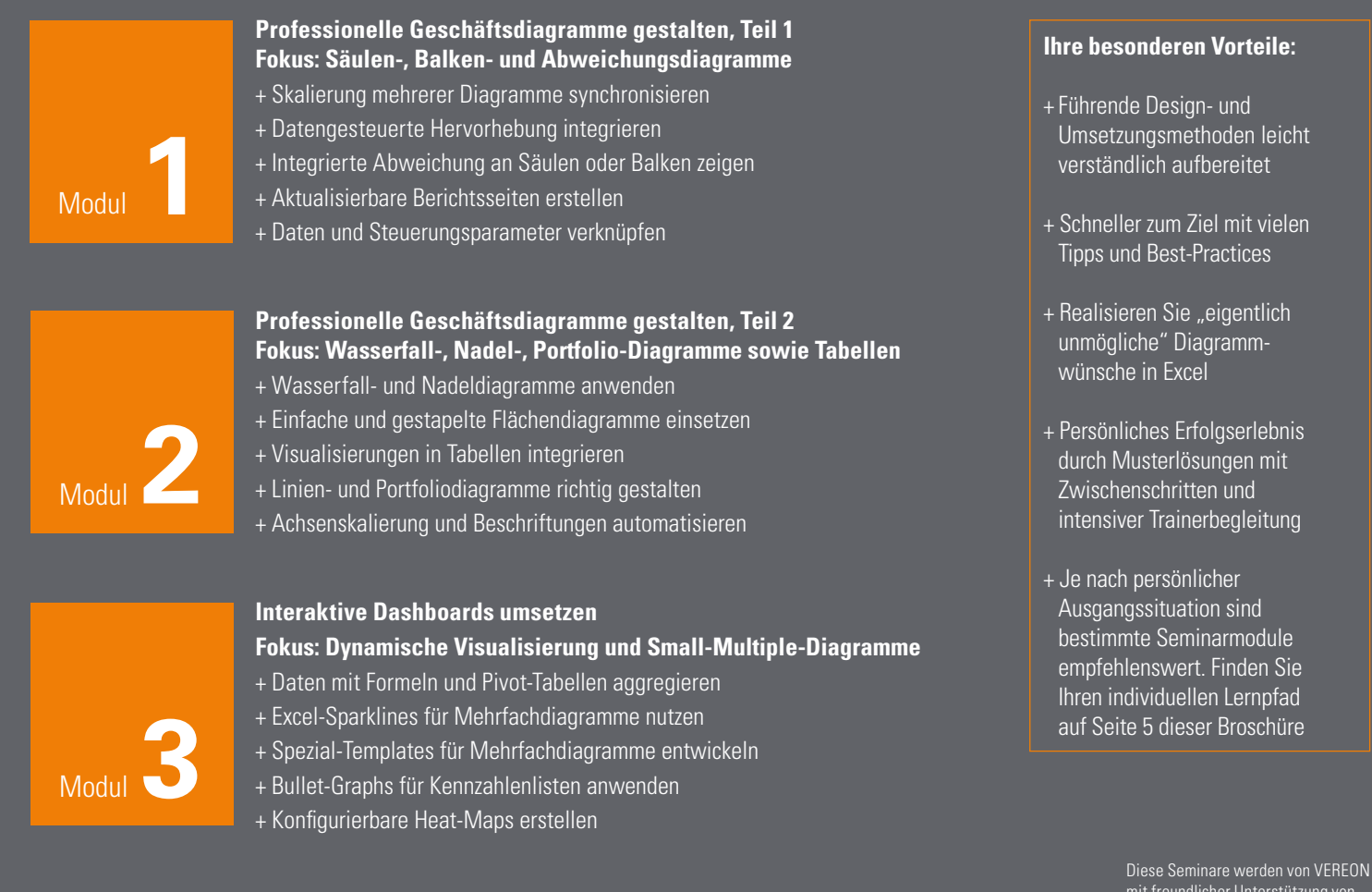

mit freundlicher Unterstützung von HICHERT+FAISST durchgeführt.

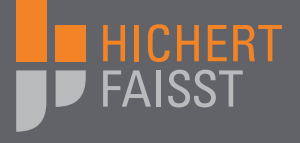

In allen drei Modulen werden die einzelnen Arbeitsschritte anhand vorbereiteter Schulungsbeispiele und Übungsaufgaben trainiert. Dadurch können Sie alle Methoden problemlos nachvollziehen und auch nach dem Seminar selbstständig auffrischen.

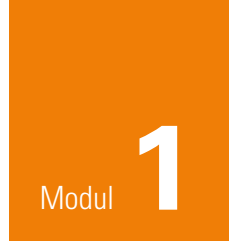

# **Professionelle Geschäftsdiagramme gestalten, Teil 1**<br>11 Fokus: Säulen-, Balken- und Abweichungsdiagramme

Fokus: Säulen-, Balken- und Abweichungsdiagramme

#### *"Gestalten Sie übersichtliche, leserfreundliche Excel-Diagramme und wiederverwendbare, aktualisierbare Templates."*

Dieses zweitägige Seminar vermittelt spezielle Arbeitstechniken, mit denen Excel-Diagramme im Sinne der HICHERT®SUCCESS-Regeln gestaltet und datenabhängig gesteuert werden können. Alle wichtigen Gestaltungswünsche lassen sich problemlos erfüllen: einheitliche Achsenskalierung, flexible Datenbeschriftungen, automatische Farbumschaltung und viele mehr. Die Tricks werden anhand von Säulen- und Balkendiagrammen erlernt, sind aber auch für andere Diagrammtypen anwendbar.

### Tag 1  $-$

#### 09:00 **Mit HICHERT®SUCCESS zu IBCS®**

- + Berichte empfängerorientiert gestalten
- + Richtige Diagrammtypen auswählen
- + Übersicht schaffen, Ablenkung vermeiden

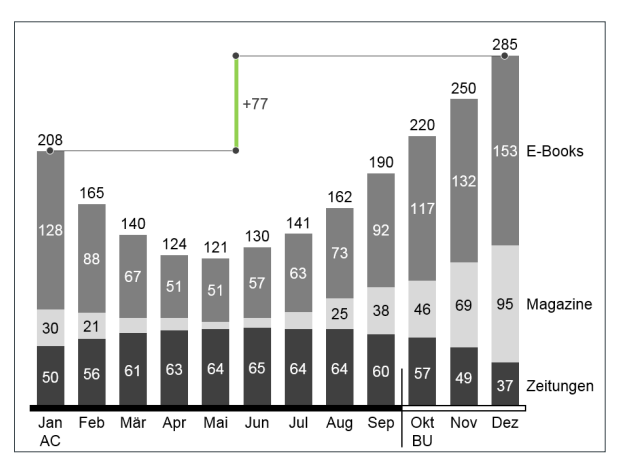

#### 10:45 **Säulendiagramme**

- + Grundeinstellungen und Formate richtig setzen
- + Summen über gestapelten Säulen anbringen
- + Legenden neben Datenreihen platzieren

#### 13:30 **Diagrammsteuerung mit Formeln**

- + Skalierung mehrerer Diagramme synchronisieren
- + Farbwechsel in Säulen oder Achse ermöglichen
- + Zusätzliche Linien und Beschriftungen einfügen

#### 15:15 **Automatisierte Zusatzfunktionen**

- + Datengesteuerte Hervorhebungen integrieren
- + Beschriftung zu kleiner Werte ausblenden
- + Säulen-/Balkenanzahl per Formel verändern

16:30 Zusammenfassung, Fragen und Antworten 17:00 Ende des ersten Tages

### Tag  $2 \longrightarrow$

#### 09:00 **Balkendiagramme**

- + Diagrammtricks auf Balkendiagramme übertragen
- + Beschriftungen und Hervorhebungen einfügen
- + Werte automatisch sortieren

#### 10:45 **Abweichungsdiagramme**

- + Rot-Grün-Säulen auf Sekundärachse einfügen
- + Rot-Grün-Balken mit mehreren Diagrammen umsetzen
- + Abweichungswerte richtig beschriften

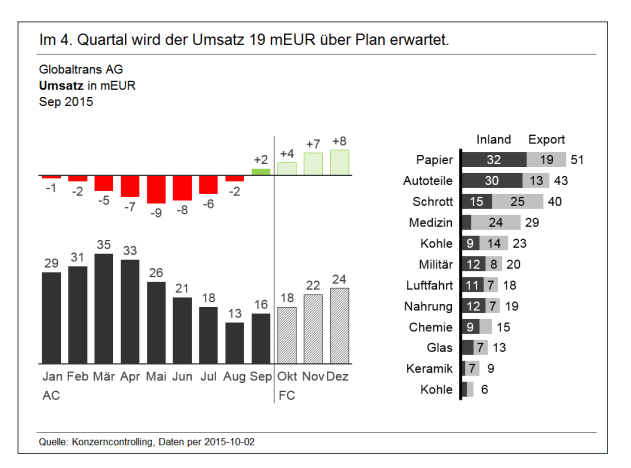

#### 13:30 **Berichtsseiten aus Templates**

- + Diagramm-Templates geschickt kombinieren
- + Diagrammgrössen und Seitenlayouts einrichten
- + Daten und Steuerungsparameter verknüpfen

#### 10:45 **Powerpoint-Verknüpfung**

- + Aktualisierbare Bilder erzeugen
- + OLE-Verknüpfungen richtig verwalten
- + Bildformate zweckmässig einsetzen

16:30 Zusammenfassung, Fragen und Antworten 17:00 Ende des Seminars

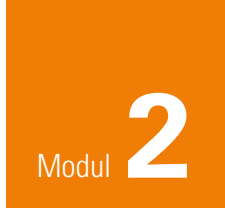

# **Professionelle Geschäftsdiagramme gestalten, Teil 2**<br>1 Fokus: Wasserfall-, Nadel-, Portfolio-Diagramme sowie Fokus: Wasserfall-, Nadel-, Portfolio-Diagramme sowie Tabellen

#### *"Präsentieren Sie Geschäftsdaten mit geschickter Visualisierung leicht verständlich und informativ."*

Dieses zweitägige Seminar vermittelt Arbeitstechniken und Tricks, mit denen die Darstellungsmöglichkeiten von Excel-Diagrammen deutlich erweitert werden können. Beispielsweise entstehen dabei Wasserfalldiagramme aus gestapelten Säulen oder Nadeldiagramme für Prozentabweichungen aus speziell berechneten Punktdatenreihen. Zusätzlich wird die Gestaltung von Tabellen mit leserfreundlichen Layout- und Visualisierungselementen behandelt.

### Tag 1  $-$

#### 09:00 **HICHERT®SUCCESS-Regeln für Spezialgrafiken**

- + Wasserfall- und Nadeldiagramme anwenden
- + Visualisierungen in Tabellen integrieren
- + Linien- und Portfoliodiagramme richtig gestalten

#### 10:45 **Wasserfalldiagramme**

- + Formellogik und Diagrammaufbau verstehen
- + Nulldurchgänge und Zwischensummen ermöglichen
- + Verbindungslinien und Beschriftungen anbringen

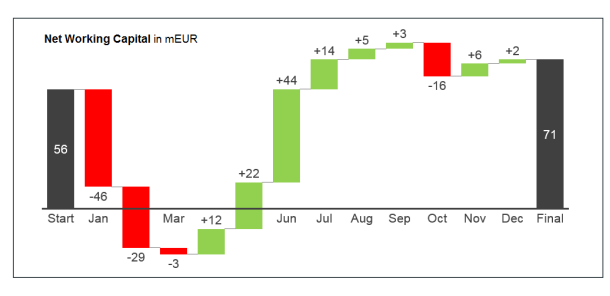

#### 13:30 **Nadeldiagramme**

- + Nadeln aus Punktdatenreihen aufbauen
- + Position und Skalierung mit Formeln steuern
- + Farbwechsel und Beschriftungen automatisieren

#### 15:15 **Fortgeschrittene Abweichungsdiagramme**

- + Integrierte Abweichung an Säulen oder Balken zeigen
- + Prozentabweichung mit Nadeln realisieren
- + Kumulierte Abweichung mit Wasserfall umsetzen

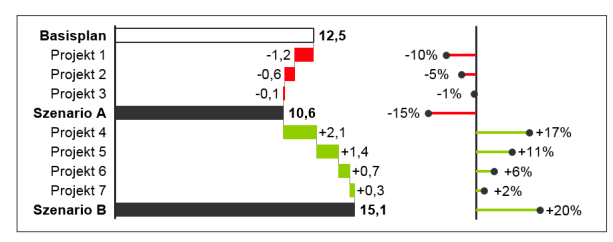

16:30 Zusammenfassung, Fragen und Antworten 17:00 Ende des ersten Tages

### Tag  $2-$

#### 9:00 **Liniendiagramme**

- + Beschriftungen und Legenden optimal platzieren
- + Formatierungen per Parametereingabe umschalten
- + Linien mit anderen Diagrammtypen kombinieren

#### 10:45 **Flächendiagramme**

- + Einfache und gestapelte Flächendiagramme einsetzen
- + Zeitachse als Trick zur Diagrammsteuerung verstehen
- + Fläche (Breite x Höhe) als echte Wertanzeige nutzen

#### 13:30 **Visualisierung in Tabellen**

- + Spalten-, Zeilen- und Zahlenformate standardisieren
- + Datenbalken und Symbole zu Visualisierung einsetzen
- + Layout mit bedingter Formatierung automatisieren

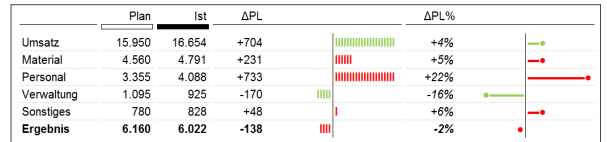

#### 15:15 **Portfoliodiagramme**

- + Punkt- und Blasendiagramme gezielt einsetzen
- + Portfolios mit Linien und Beschriftungen verbessern
- + Achsenskalierung und Beschriftungen automatisieren

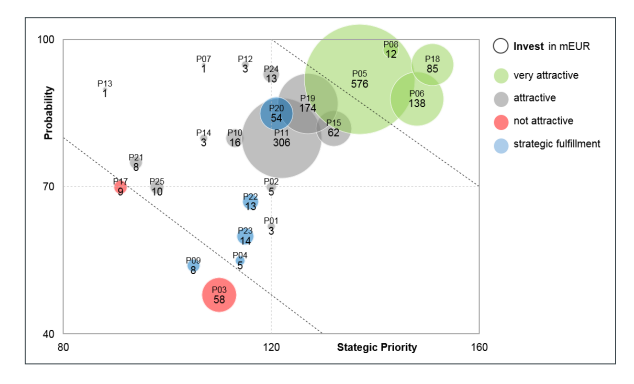

#### 16:30 Zusammenfassung, Fragen und Antworten 17:00 Ende des Seminars

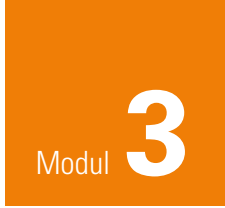

# **Interaktive Dashboards umsetzen**<br>Modul **3** Fokus: Dynamische Visualisierung u Fokus: Dynamische Visualisierung und Small-Multiple-Diagramme

#### *"Erstellen Sie attraktive Dashboards flexibel in Excel und präsentieren Sie damit übersichtlich die wichtigsten Informationen."*

Dieses zweitägige Seminar vermittelt Designideen und Arbeitstechniken, mit denen interaktive Dashboards in Excel erstellt werden können Sie zeigen Daten in hoch verdichteter Form und bilden gleichzeitig die Benutzeroberfläche für eine grössere dahinterliegende Datenmenge. Ein durchdachtes Design, basierend auf den IBCS®-Standards, sorgt für einen guten Überblick. Zeitperioden, Sortierungen und Filter lassen sich über Datenschnitte und andere Bedienelemente umschalten.

### Tag 1 -

#### 09:00 **HICHERT®SUCCESS-Regeln für Dashboards**

- + Inhalte zielgruppengerecht verdichten
- + Besondere Designanforderungen erfüllen
- + Interaktive Navigation konzipieren

#### 10:45 **Datenaufbereitung und Interaktivität**

- + Daten mit Formeln und Pivot-Tabellen aggregieren
- + Externe Datenquellen einlesen und aktualisieren
- + Interaktive Steuerungselemente richtig einsetzen

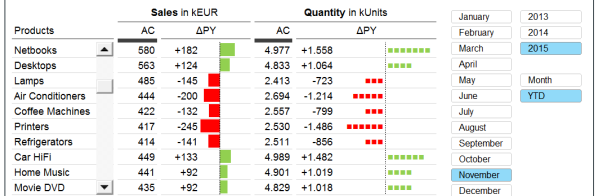

#### 13:30 **Dynamische Tabellen**

- + Tabellen mit Datenschnitten steuern
- + Pivot-Daten in eigene Tabellen einlesen
- + Formatierung und Visualisierung automatisieren

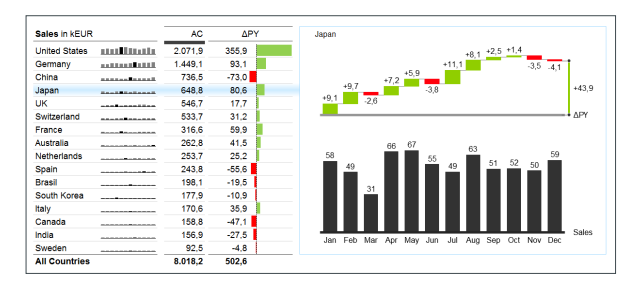

#### 15:15 **Dynamische Diagramme**

- + Datenreihen und Datenpunkte per Klick verändern
- + Diagrammtypen interaktiv umschalten
- + Formatierungen variabel verändern

16:30 Zusammenfassung, Fragen und Antworten 17:00 Ende des ersten Tages

### Tag  $2$  —

#### 9:00 **Small-Multiple-Diagramme**

- + Excel-Sparklines für Mehrfachdiagramme nutzen
- + Standarddiagramme für Multiples einsetzen
- + Skalierung und Seitenlayout richtig umsetzen

#### 10:45 **Eigene Small-Multiple-Templates**

- + Spezial-Templates für Mehrfachdiagramme entwickeln
- + Diagramm-Templates effizient vervielfachen
- + Datenanbindung und Skalierung sicher beherrschen

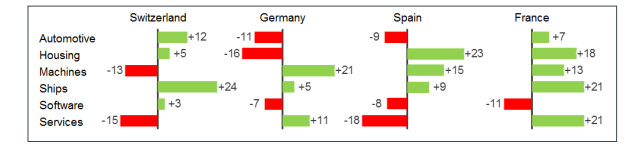

#### 13:30 **Kennzahlen-Übersichten**

- + Bullet-Graphs für Kennzahlenlisten entwickeln
- + Ampeln und Symbole sinnvoll einsetzen
- + Konfigurierbare Heat-Maps erstellen

#### 15:15 **Fallbeispiel "Sales Dashboard"**

- + Daten aufbereiten und Layout vorbereiten
- + Grafiken und Tabellen aufbauen
- + Interaktive Steuerung einrichten
- 

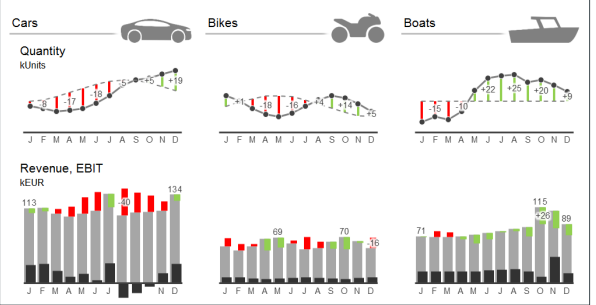

16:30 Zusammenfassung, Fragen und Antworten 17:00 Ende des Seminars

### LERNZIELE

Eine aussagekräftige Visualisierung nach dem anerkannten IBCS®- Standard unterstützt die erfolgreiche Geschäftskommunikation: Das Zielpublikum wird schneller und besser informiert. Die Berichtenden erreichen die gewünschte Aufmerksamkeit.

In diesen Seminaren sollen die Teilnehmenden befähigt werden, auch anspruchsvoll gestaltete Geschäftsdiagramme mit Excel zu realisieren. Es wird vermittelt, wie durch kreative Verwendung von Excel-Standardfunktionen auch ohne Programmierung praktisch alle Gestaltungswünsche erfüllt werden können. Mit selbst erstellten Diagramm-Templates soll nicht nur ein höherer Qualitätsstandard erreicht werden, sondern auch durch deren wiederholtes Verwenden Zeit eingespart werden.

In diesen Seminaren wird der gesamte Weg von der Problemstellung bis zur Lösung anhand praktischer Beispiele trainiert. Es werden Möglichkeiten aufgezeigt, wie man mit bekannten Funktionen neuartige Darstellungen erstellen kann. Mit den so gewonnenen Erfahrungen sollen die Teilnehmenden in die Lage versetzt werden, auch andere Visualisierungen nach eigenen Vorstellungen in Excel umsetzen zu können.

### WER SOLLTE TEILNEHMEN

Diese Seminare richten sich an alle Führungs- und Fachkräfte, die Visualisierungen von Geschäftsdaten in Berichten, Präsentationen und Dashboards einsetzen. Viele Teilnehmende kommen aus den Bereichen Controlling, Finanzen, Vertrieb, Marketing und Projektmanagement sowie aus Stabsstellen, die Informationen für das Management aufbereiten.

### WELCHE MODULE SIND FÜR SIE RELEVANT

Sie haben noch keines unserer spezialisierten Excel-Seminare besucht:

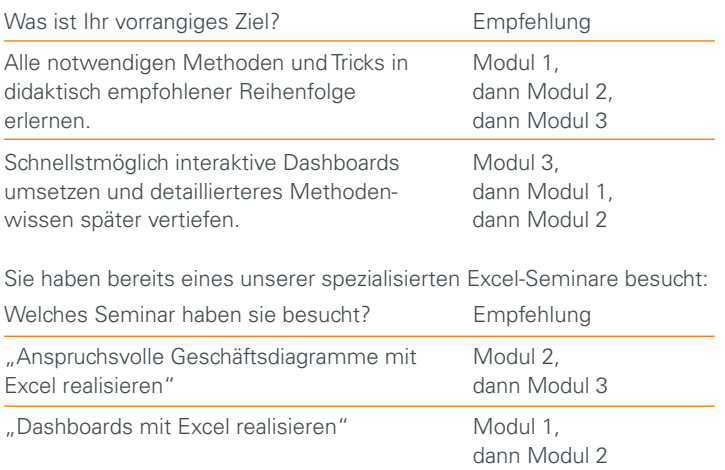

### TRAINER

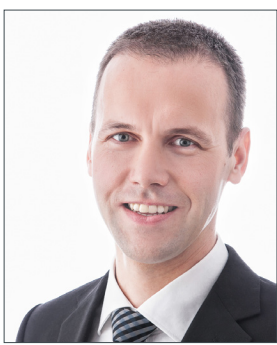

Markus Wolff Dipl.-Betriebswirt (FH), MBA, ist Geschäftsführer und Mitgründer der chartisan GmbH in Potsdam, einem Service Provider für Datenvisualisierung. Nach seinem Studium der Betriebswirtschaft arbeitete er als Konzerncontroller bei der Saubermacher AG in Graz und als Geschäftsführer der HI-CHART GmbH in Berlin. Bereits seit 2007 betreut er als Trainer Fachseminare der HICHERT+FAISST GmbH. Seit 2010 ist er einer der ersten HICHERT®IBCS Certified Consultants (HCC). Heute liefert er

als Dienstleister einsatzbereite Lösungen und begleitet als Berater die Konzeption und Umsetzung von Berichtslösungen sowie die Auswahl und Anwendung geeigneter Software-Tools.

### WICHTIGE VORAUSSETZUNGEN

Einige Teilnehmende dieser Seminare haben vorher bereits das Seminar "Mit SUCCESS zu IBCS®" von HICHERT+FAISST besucht. Dies erleichtert den thematischen Einstieg, ist aber keine Voraussetzung für die Teilnahme an diesen drei Seminarmodulen. Mehr zu den SUCCESS-Gestaltungsregeln: www.success.hichert.com

In den Seminaren wird mit Excel 2013 gearbeitet. Teilnehmende mit den älteren Excel-Versionen 2007 und 2010 können die Arbeitsschritte problemlos nachvollziehen. Bei Bedarf werden relevante Unterschiede zwischen den Versionen erläutert.

Jeder Teilnehmende sollte sein eigenes Windows-Notebook mit Maus und installiertem MS Excel und PowerPoint mitbringen. Empfohlen wird Version 2013 oder 2010. Der Zugriff auf USB-Sticks sollte erlaubt sein.

Durchschnittliche Anwenderkenntnisse in MS Excel sind Voraussetzung für den Seminarbesuch, beispielsweise das Erstellen und Bearbeiten von Formeln mit den Funktionen SUMME, WENN, MAX u. ä. sowie die Verwendung von absoluten und relativen Zellbezügen (mit bzw. ohne \$-Zeichen). Spezialkenntnisse, z. B. über VBA, sind nicht erforderlich. Wir gehen davon aus, dass die Teilnehmenden zumindest schon einmal die Diagrammfunktionen von Excel ausprobiert haben.

Die einzelnen Arbeitsschritte werden anhand von Schulungsbeispielen mit vorbereiteten Zwischenschritten trainiert. Dadurch können die Methoden problemlos nachvollzogen und auch nach dem Seminar selbstständig aufgefrischt werden. Die Schulungsbeispiele und Templates funktionieren in allen genannten Excel-Versionen. Sie werden im Dateiformat XLSX verteilt.

### WEITERE VERANSTALTUNGEN

#### **Berichte und Präsentationen erfolgreich gestalten - Mit SUCCESS zu IBCS®**

Als Fachexperte haben Sie die wichtigen und richtigen Daten erarbeitet. Diese dem Management, dem Aufsichtsrat oder Ihren Kunden erfolgreich zu vermitteln, verlangt Ihnen aber wesentlich mehr ab. Hier muss Ihre Botschaft im Vordergrund stehen, denn die Empfänger verstehen Sie nur dann, wenn Sie auch sagen, was Sie zu sagen haben. Managementberichte bedürfen einer klaren Notation wie bei Landkarten oder Notenblättern. Geben Sie jeder Messgröße eine einheitliche Skala, geben Sie Farben und Formen eine einheitliche Bedeutung. Geschäftspräsentationen haben ein Ziel: Die Zuhörenden sollen nach Ihrem Vortrag in Ihrem Sinne denken oder handeln. Sie können mit Schaubildern Präsentationen unterstützen; aber noch wichtiger als Ihre Bilder ist das, was Sie zu sagen haben. Der Inhalt sollte im Mittelpunkt stehen, nicht eine durch Corporate-Design-Vorgaben geprägte Verpackung. Das ausführliche Programm zu diesem eintägigen Seminar finden Sie *hier: www.vereon.ch/su*

#### **Pyramidenprinzip - Komplexe Sachverhalte in Winning Messages überführen**

Wer heute im Job bestehen möchte, kommt um eine wirkungsvolle Kommunikation nicht herum. Dabei sind Business-Präsentationen heute in den meisten Fällen das gängige Mittel. Tatsächlich verfehlen aber eine Vielzahl der Präsentationen ihren Zweck: nur die allerwenigsten Folien sind die Zeit wert, die zu ihrem Studium verbraucht wird. Der Grund: die meisten desinformieren und demotivieren uns mehr, als zu informieren oder gar zu überzeugen. Die effektive Vermittlung von Botschaften bestimmen im Wesentlichen drei Elemente: Inhalt, Struktur und Visualisierung Wie Sie dorthin kommen, erläutern Ihnen anschaulich die 8 Schritte der von den Referenten entwickelten Methodik. Und letztlich gilt auch hier: Übung macht den Meister. Und genau hierfür ist in diesem Workshop genügend Zeit, so dass Sie die Methodik auch selbständig umsetzen können.

Das ausführliche Programm zu diesem zweitägigen Workshop finden Sie hier: *www.vereon.ch/kmd*

# **ANMELDUNG**

### Anspruchsvolle Visualisierungen für Berichte und Präsentationen mit Excel realisieren

### TERMINE 2016

Hiermit melde ich mich/uns für folgenden Termin an:

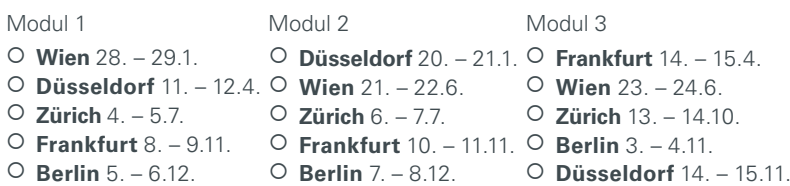

### ANMELDEMÖGLICHKEITEN

Web vereon.ch/vx Fax +41 71 677 87 01 E-Mail *anmeldung@vereon.ch* Post Vereon AG Postfach 2232, 8280 Kreuzlingen 1, Schweiz

### TEILNAHMEGEBÜHR

Die Teilnahmegebühr für das dreitägige Seminar beträgt pro Person EUR 1.985 zzgl. Mehrwertsteuer. Bei gleichzeitiger Anmeldung von mehreren Personen eines Unternehmens für denselben Termin erhält die zweite und jede weitere Person eine Ermässigung in Höhe von EUR 200.

### **UHRZEITEN**

- 08:30 Begrüssungskaffee
- 09:00 Veranstaltungsbeginn
- 12:30 Gemeinsames Mittagessen
- 17:00 Veranstaltungsende

### AGB

#### TEILNAHMEGEBÜHR

Die Teilnahmegebühr versteht sich inklusive Beispieldateien, Mittagessen, Pausenverpflegung und Erfrischungsgetränken. Nach Eingang Ihrer Anmeldung erhalten Sie eine Anmeldebestätigung und eine Rechnung. Die Zahlung ist sofort nach Erhalt der Rechnung fällig, in jedem Fall vor Beginn der Veranstaltung.

#### STORNIERUNG

Sollten Sie an der Teilnahme verhindert sein, so akzeptieren wir ohne zusätzliche Kosten einen Ersatzteilnehmenden. Darüber hinaus ist eine vollständige Stornierung bis 30 Tage vor Beginn der Veranstaltung kostenlos möglich. Die Stornierung bedarf der Schriftform. Bei späterem Rücktritt oder Nichterscheinen wird die gesamte Teilnahmegebühr fällig. Programmänderungen oder Absagen aus dringendem Anlass behält sich der Veranstalter vor. Jegliche Haftung für hieraus entstehende Schäden oder entgangene Gewinne seitens der Teilnehmenden ist ausgeschlossen.

#### DATENSCHUTZ

Wir behandeln Ihre Daten in Übereinstimmung mit den geltenden datenschutzrechtlichen Bestimmungen. Zum Zwecke der Leistungserbringung speichern wir Ihre Daten. Wünschen Sie eine Löschung Ihrer Daten, so teilen Sie uns dies bitte an *adressen@vereon.ch* mit.

### 1. PERSON

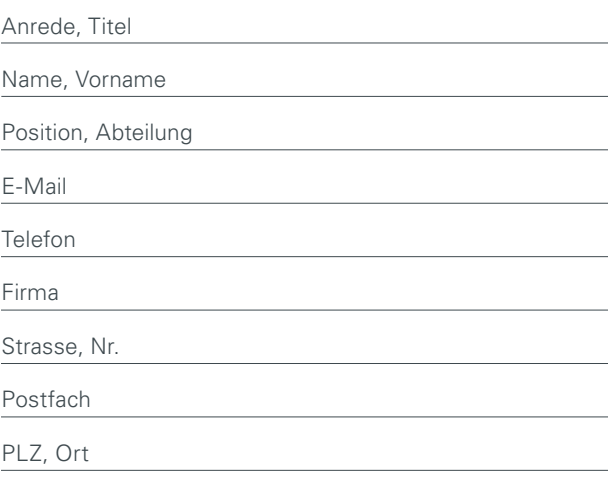

Land

### 2. PERSON

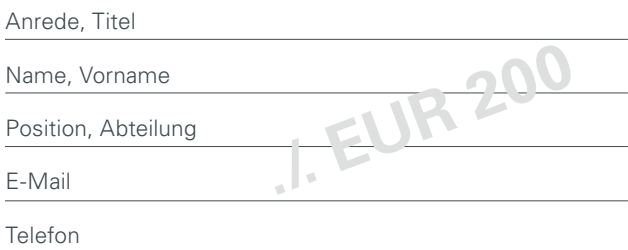

### RECHNUNGSDETAILS

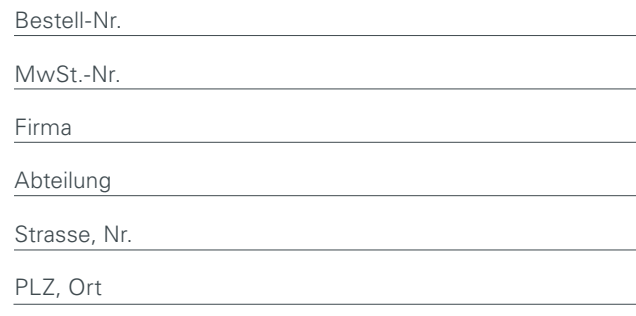

#### Datum, Unterschrift